Photoshop 2021 (Version 22.1.0) Mem Patch

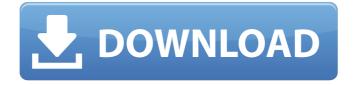

Taking advantage of lightroom Lightroom is an innovative digital photography application that can help you organize and easily find your photos. It provides metadata (information

about photos) and can edit and enhance your photos in an automated fashion. **OpenLightroom** provides you with a toolset to quickly and efficiently upload, organize, tag, and edit your digital images. You can use Lightroom to sort, tag, and organize

your photos into sets. You can also edit and enhance them in the background, without having to use your computer's operating system. It can perform basic fixes to your photos as well as other enhancements, such as using airbrush-style spot

colors or a variety of artistic features. Although it's not considered an editing program, it's a helpful tool to use along with your other editing programs. It's great for adding metadata to your photos, which you can later view in Adobe

Lightroom or the Apple iPhoto program. You can also use Lightroom's "studio mode" to adjust a photo's contrast, saturation, and color, without having to open the photo in another image editor. If you want to access Lightroom through

# the web, you can download OpenLightroom, which is free. You can also purchase a subscription that provides you with a user name and password to access the program on the web. To learn

Photoshop 2021 (Version 22.1.0)

Adobe Photoshop and **Adobe Photoshop Elements** are the same software, with the same features, but both have different users. You can choose the version that best fits your needs from the options below. See also: How to

get your favorite apps on your iPad or iPhone When will Adobe Photoshop stop being free? An Adobe Photoshop subscription has been present since the original version of Photoshop was released in 1987. Despite the software's rich history,

Adobe keeps the price of Photoshop low. Photoshop Elements has a \$9.99 price tag and Adobe Photoshop has a \$59.99 price tag. You can get a copy of Adobe Photoshop at no cost for students and some other groups, but just like the main version you need a

subscription to access certain features. Adobe Photoshop also has a hosted online version in the cloud, Adobe Creative Cloud, which is available for a monthly fee. Access to this version of the software is separated into a student subscription

(\$9.99) or the regular version (\$19.99). This means that even if you pay for the academic version of Photoshop, you can only use the software in an online version. You can still download it on your computer, but you won't be able to use the features

available in the cloud. What are Adobe Photoshop and Adobe Photoshop Elements? Adobe Photoshop and Adobe Photoshop Elements are identical software but have two different interfaces. The Elements version, which was released in

2001, has a simplified and clean interface. It is a graphics editor for a larger variety of users, including hobbyists and web designers. The professional version of Photoshop is ideal for photographers and graphic designers who use it to create and edit

images. How to use Adobe Photoshop and Adobe Photoshop Elements Both Adobe Photoshop and Adobe Photoshop Elements have a unified interface for the different tools and features. See also: How to add a new section to your website The menu bar is

always present on the top and right of the screen. The icons move up and down to allow you to select different windows and tools. The user interface is divided into these different elements: Home: Homepage options, such as opening new files and

choosing and saving images Filmstrip: Shutter is the folder where all your images are saved Work: The main workspace where the tools and layers are available Layers: The canvas where you 388ed7b0c7

/\* \* FCKeditor - The text editor for Internet - \* Copyright (C) 2003-2008 Frederico Caldeira Knabben \* \* = = BEGINLICENSE == \* \* Licensedunder the terms of any of the following licenses at

## your \* choice: \* \* - GNU **General Public License** Version 2 or later (the "GPL") \* \* \* - GNU Lesser General Public License Version 2.1 or later (the "LGPL") \* \* \* - Mozilla Public License Version 1.1 or later (the "MPL") \* \* \* == END LICENSE == \* \*

This is the footer of the header of the main page. It has the ability \* to change its background color and border. \*/ var FCK IframeSkin = FCK IExplorerFix; FCK IExplorerFix = FCK IExplorerFix || ( FCK IExplorerFix =

FCK IExplorerFix && windo w.FCK IFrameFixBugs = wi ndow.FCK |FrameFixBugs || window.FCK IFrameFixBug s) && ( /\* The fix applied to IE 5 - 8. Fills correctly the scrollbars inside the \* Iframe so we can use it. \*/ window.FCK IExplorerFix = FCK IExplorerFix || (

document.body ==window.parent && window. document.documentEleme nt = window.parent.documentElement ) ); FCK IExpl orerFix.StartIframeFix = function(FCK) { var oleFix, rActiveStyles, rActiveDoc; if (!FCK IExplorerFix.

Q: C/C++: How do I get a program to loop through an array and print each individual value in the array? I have C code for a project. I am learning C so I'm not sure if I am using the right syntax. int

# main(int argc, char \*argv[]) { char array1[8] = {'a','b','c','d','e','f','g','h'}; char array2[10] ={'a','b','c','d','e','f','g','h'}; for (int i = 0; i Q: Bluetooth GPS Tracker(Cheap) I am looking for the best GPS tracker, the reason I need one is I need to track an

#### asset(for

\*Windows Vista or newer (Windows XP or newer is recommended) \*1.8 GHz CPU \*2 GB RAM \*32-bit or 64-bit OS \*DirectX 9.0c or higher \*The latest stable version of NVIDIA Game **Ready Driver version** 

# 340.71 or later **Recommended: Windows** Vista or newer (Windows XP or newer is recommended)1.8 GHz CPU2 GB RAM32-bit or 64-bit OSDirectX 9.0c or higherThe latest stable version of NVIDIA Game Ready

## **Related links:**

https://www.faceauxdragons.com/advert/adobe-photoshop-2021-version-22-4-2-crack-fullversion-serial-number-full-torrent/ https://atsodigalbiuwoodti.wixsite.com/ticrahvdle/post/adobephotoshop-2022-version-23-0-2-free-download-for-pc https://www.careerfirst.lk/sites/default/files/webform/cv/Adobe-Photoshop-2021-Version-2201 11.pdf https://michoacan.network/wp-content/uploads/2022/07/myldelw.pdf https://www.beatschermerhorn.com/?p=11609 https://losoxla.net/adobe-photoshop-cc-2019-version-20-full-license-with-serial-kev/ https://meuconhecimentomeutesouro.com/adobe-photoshop-2021-hack-free/ https://dawnintheworld.net/photoshop-2020-version-21-free-registration-code-free-downloadfinal-2022/ https://www.freeportflorida.gov/system/files/webform/photoshop-2021-version-2242.pdf https://desifaceup.in/upload/files/2022/07/IImgoGPT3uHEJ2L7sZ8G 05 7df5a52bea5b348949088 4e5fc8d54a3 file.pdf https://battlefinity.com/upload/files/2022/07/I7nSfgR6gytOSuXmPdni 05 ab1e2a4d33729f3276c 7d3e4b5d946c6 file.pdf https://www.airliguideadvancedseparations.com/sites/medal/files/2016/11/28/alas h2 brochure. pdf https://www.lvdgroup.com/us/system/files/webform/cv/adobe-photoshop-2021-version-2201.pdf http://www.ndvadvisers.com/?p= https://www.guesters.com/system/files/webform/attham682.pdf https://aalcovid19.org/adobe-photoshop-cc-2015-version-18-product-kev-and-xforce-kevgen-forpc-april-2022/ https://www.steppingstonesmalta.com/adobe-photoshop-2022-version-23-4-1-full-license-licensekevgen-free-download-mac-win-2022/ https://topnotchiobboard.com/system/files/webform/resume/floreins53.pdf http://match2flame.com/photoshop-2022-serial-number-for-windows/ https://kivreadersbible.com/wp-content/uploads/2022/07/sarwen.pdf

| http://feelingshy.com/photoshop-2022-version-23-0-2-hack-patch-updated-2022/                  |
|-----------------------------------------------------------------------------------------------|
| https://spacebott.com/photoshop-express-free-download-2022/                                   |
| https://thai-news.net/2022/07/05/adobe-photoshop-cc-2014-keygen-crack-serial-key-license-key- |
| full-2022-latest/                                                                             |
| https://kireeste.com/adobe-photoshop-keygen-exe-license-keygen-free/                          |
| https://www.goldlearners.com/sites/default/files/webform/contact/oleeld657.pdf                |
| http://yorunoteiou.com/?p=564738                                                              |
| https://www.mil-spec-industries.com/system/files/webform/Photoshop-2022_15.pdf                |
| https://expressionpersonelle.com/photoshop-2022-version-23-0-1-hacked-kevgen-win-mac-         |
| updated-2022/                                                                                 |
| https://spacezozion.nyc3.digitaloceanspaces.com/upload/files/2022/07/AWZ7aBKNXCdgxV65sCg      |
| 9 05 ab1e2a4d33729f3276c7d3e4b5d946c6 file.pdf                                                |
| https://likesmeet.com/upload/files/2022/07/nVagHsdUguZv34lxglVl_05_ab1e2a4d33729f3276c7       |
| d3e4b5d946c6_file.pdf                                                                         |
|                                                                                               |